# **Kolokwium #2 - Programowanie obiektowe - Zestaw A11**

Imię i nazwisko, numer albumu . . . . . . . . . . . . . . . . . . . . . . . . . . . . . . . . . . . . . . . . . . . . . . . . . . . . . . . . . . . . . . . . . . . .

#### **Informacje wstępne**

- Łącznie do zdobycia max **60** punktów. Próg zaliczenia: 25 pkt (bez innych punktów).
- **Kolokwium należy wykonać na komputerach zamontowanych na stałe w pracowniach.**
- Student przesyłając rozwiązania oświadcza, że rozwiązał je samodzielnie.
- W trakcie kolokwium nie można korzystać z żadnych materiałów pomocniczych w żadnej formie. Wszelkie kody powinny być napisane manualnie bez wspomagania się dodatkami automatycznie generującymi kod (np. Copilot, chat GPT itp.).
- Publikowanie poleceń i rozwiązań w internecie jest zabronione do czasu napisania kolokwium przez wszystkie grupy ćw.
- Należy zwracać uwagę na właściwe umieszczenie kodu (luzem lub w pakiecie).
- Kod musi się kompilować, aby był sprawdzany.
- Należy oddzielać klasę z definicjami od klasy testującej (z main) zgodnie z poleceniami.
- Jeśli w poleceniu nie jest podany typ zmiennej, można go wybrać dowolnie.
- Jeśli w danej metodzie nie ma sprecyzowanej "walidacji", to można ją pominąć.
- Metody nie powinny wykonywać nadmiarowych, nielogicznych czynności.
- Poza zmiennymi/polami w klasie wymienionym w polecaniach zabronione jest tworzenie innych pól w klasie. Stworzenie dodatkowych metod jest dopuszczalne, ale nie należy tego nadużywać.
- Jeśli w poleceniu nie są sprecyzowane modyfikatory dostępu, należy dostępować zgodnie z zasadami hermetyzacji.
- **W rozwiązaniach należy uwzględniać dobre praktyki omawiane na wykładzie i ćwiczeniach, o ile polecenie nie mówi coś innego.**
- Rozwiązania (projekt z IntelliJ) należy w całości spakować jako archiwum zip. Następnie ustawić nazwę. Rozwiązania należy umieścić na pendrive przekazanym przez prowadzącego kolokwium.
- **Nazwa archiwum powinna być wg schematu NUMERZESTAWU\_NUMERALBUMU.zip gdzie numer zestawu znajduje się na górze kartki z poleceniami. np. A23\_123456.zip.**
- Archiwum powinno być bez hasła.
- Kod zakomentowany nie będzie sprawdzany.
- Zawartość pendrive będzie pusta. Udostępniony będzie tylko w celu zgrania rozwiązań. Umieszczenie poleceń na pendrive powinno odbyć się w czasie kolokwium. Rozwiązania po czasie mogą nie być sprawdzane.
- Jeśli w poleceniu pojawia się informacja o konieczności zachowania formatowania napisów (np. wielkość znaków, znaki interpunkcyjne), to należy to bezwzględnie wykonać.
- Podpunkty będą oceniane kaskadowo wykonanie ich bez wykonania wcześniejszych podpunktów może oznaczać zero punktów.
- O ile nie zaznaczono w poleceniu inaczej, każdą z metod należy wywołać co najmniej jeden raz (może być bardzo trywialnie). Warto zwrócić uwagę, że samo tworzenie obiektów w każdym zdefiniowanym samodzielnie typie nie jest wymagane (chyba że polecenie tego wymaga).
- Należy zachowywać kolejność argumentów w konstruktorach i metodach. Należy dążyć do tego, że nazwy argumentów metod powinny pokrywać się z nazwami pól w klasie, gdzie to ma sens.
- Warto zwracać uwagę na typ zwracany metod jeśli metoda ma "coś" zwrócić, będzie to wskazane w poleceniu.
- Po kartkach z poleceniami można pisać i traktować jako brudnopis.

## **Zadanie 1. (15pkt max.)**

A. Wykonaj poniższe czynności:

- Stwórz klasę Destination w pakiecie travel, która powinna zawierać trzy pola:
	- **–** name: typu String, reprezentującego nazwę miejsca docelowego.
	- **–** country: typu String, reprezentującego kraj, w którym znajduje się miejsce docelowe.
	- **–** distance: typu int, reprezentującego odległość od punktu wyjścia w kilometrach.
- Zaimplementuj dwie klasy, które implementują generyczny interfejs Comparator<Destination>:
	- **–** DistanceComparator: porównuje obiekty klasy Destination według odległości (distance), od najbliższego (najmniejszego) do najdalszego (najwyższego) miejsca docelowego.
	- **–** CountryNameComparator: porównuje obiekty klasy Destination najpierw według kraju (country), a w przypadku równości - według nazwy (name). W obu przypadkach porządek powinien być odwrotny do naturalnego.
- B. Wykonaj poniższe czynności:
	- W klasie TestDestination w tym samym pakiecie w metodzie main:
		- **–** Utwórz i posortuj tablicę obiektów Destination najpierw według odległości (używając DistanceComparator).
		- **–** W przypadku, gdy dwa miejsca mają tę samą odległość, zastosuj CountryNameComparator, aby ustalić kolejność.
		- **–** Po zakończeniu sortowania wyświetl posortowaną listę, aby sprawdzić, czy sortowanie przebiegło prawidłowo i czy kolejność miejsc jest zgodna z założeniami.

#### **Zadanie 2. (15pkt max.)**

A. Utwórz rekord MusicTrack w pakiecie music, który powinien zawierać trzy pola:

- title: typu String, reprezentującego tytuł utworu muzycznego.
- artist: typu String, reprezentującego artystę wykonującego utwór.
- duration: typu double, reprezentującego czas trwania utworu w minutach.

B. Dodaj do rekordu MusicTrack:

- Kompaktowy konstruktor, który weryfikuje, czy czas trwania (duration) jest większy od 0. Jeśli duration jest mniejszy lub równy 0, konstruktor powinien rzucać wyjątek IllegalArgumentException.
- Metodę isLongTrack, która zwraca true, jeśli czas trwania (duration) utworu jest dłuższy niż 5 minut, i false w przeciwnym przypadku.
- Metodę printDetails, która wyświetla informacje o utworze, włączając w to jego tytuł, artystę i czas trwania.

C. W pakiecie music, utwórz klasę testową TestMusicTrack z metodą main, w której:

- Utwórz dwa obiekty typu MusicTrack z różnymi danymi.
- Wywołaj metodę printDetails na każdym z obiektów, aby wyświetlić ich szczegóły.
- Sprawdź, które utwory są długie, używając metody isLongTrack.

## **Zadanie 3. (15pkt max.)**

W pakiecie sorting zaimplementuj statyczną metodę generyczną sortDescending, która przyjmuje tablicę obiektów typu generycznego T i sortuje je w porządku malejącym. Zakłada się, że typ T implementuje interfejs Comparable<T>. Metoda powinna sortować w miejscu, modyfikując przekazaną tablicę. Utwórz przypadek testowy dla tej metody, używając tablicy obiektów klasy Product z polami name (nazwa, typ String) oraz price (cena, typ double).

### **Zadanie 4. (15pkt max.)**

- Poniższe czynności wykonaj w pakiecie finding.
- Zaimplementuj statyczną metodę generyczną findValueByKey, która otrzymuje HashMap<K, V> oraz klucz typu K. Metoda powinna zwracać wartość skojarzoną z podanym kluczem. Jeśli klucz nie istnieje w mapie, metoda powinna zwracać null. Pamiętaj, aby obsłużyć potencjalne wyjątki związane z przekazaniem null jako argumentu. Stwórz przypadek testowy.

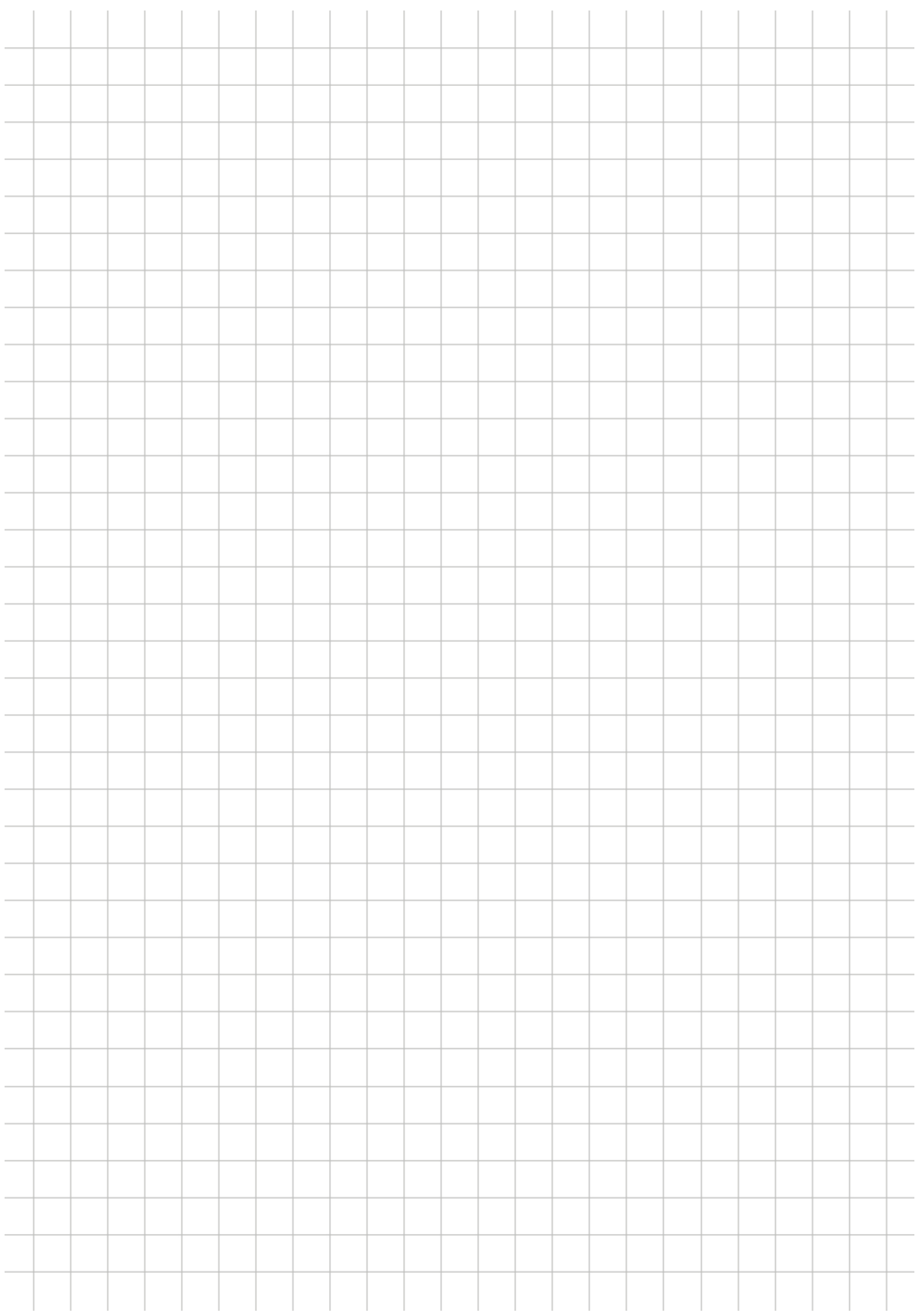